# **Zusatzmodule**

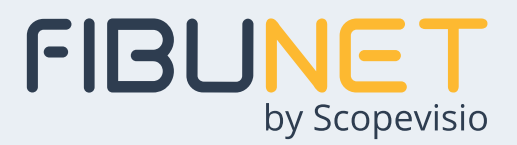

### **Automatischer Buchungsbeleg**

Bei Kontenbewegungen, für die es typischerweise keinen Beleg als Buchungsgrundlage gibt, generiert das Modul automatisch Buchungsbelege oder Quittungen auf Basis der Daten des erfassten Buchungssatzes als Word-Dokument. Als Vorlage sind bereits Spendenquittungen, Akontozahlungsbelege, Barentnahmebelege und Kassenbelege angelegt, die individuell angepasst werden können.

## **Batch-Server**

Der Batch-Server steuert zeit- oder bewegungsabhängig den Import von Schnittstellendateien aus vorgelagerten Systemen. Eine automatische Verzeichnisüberwachung stellt sicher, dass von externen Programmen erzeugte Bewegungsdaten zeitnah in FibuNet importiert werden. Für Datenimporte können mehrstufige, automatisierte Datenimporte angelegt werden, z.B. im ersten Schritt Stammdaten und erst darauf folgend zugehörige Bewegungsdaten.

#### **Debitorenverzinsung mit Faktura**

Das Modul dient der Ermittlung, Fakturierung und Buchung von Verzugszinsen für einzelne Debitoren. Pro Kunde sind spezifische Zinssätze hinterlegbar. Ebenso können pro Kunde spezifische Formulare angelegt werden, die auf ermittelte Zinsen oder OPs zugreifen und als Rechnung an entsprechende Kunden versendet werden können.

Auf Wunsch werden die vollständigen Buchungssätze daraus automatisch generiert.

### **Excel® Z5a-Meldung**

Das Modul generiert automatische Z5a-Meldungen im Excel-Format aus FibuNet heraus. Meldungen über Forderungen und Verbindlichkeiten von mehr als 5 Millionen Euro im Monat in das Ausland sind gemäß § 65 Abs. 1 AWV zu melden. Gemäß § 65 Abs. 2 AWV muss die Meldung auf Vordruck "Z5" bis zum zehnten Tag des Folgemonats erfolgen. Sonstige Forderungen und Verbindlichkeiten gegenüber Gebietsfremden sind bis zum zwanzigsten Tag des Folgemonats auf dem Vordruck "Z5a" zu melden.

#### **Instratat (Intrahandelsstatistik)**

Das Modul Intrastat generiert die Online-Meldung über die innergem. Warenein- und -ausfuhr für das Statistische Bundesamt automatisch aus den erfassten Buchungssätzen. Die erforderlichen Zusatzinformationen wie Warennummer, Versendungs-/ Ursprungsland sowie Art des Geschäfts und Verkehrszweiges etc. werden beim Buchen abgefragt oder können per Schnittstelle aus einem ERP-System übergeben werden.

Die erfassten Daten können jederzeit beauskunftet und auch korrigiert werden.

#### **Kreditversicherung**

Das Modul Kreditversicherung umfasst die relevanten Überwachungsund Meldefunktionen für die Begrenzung des Ausfallrisikos von Forderungen aus Warenlieferungen oder Dienstleistungen. Anwender können Meldungen an Kreditver-<br>sicherer automatisch erstellen automatisch lassen.

Das Modul stellt Informationen über Kreditlimit und Kundenstatus für einen aktuell aufgerufenen Debitor bereit. Es unterstützt mit umfassenden Auswertungsmöglichkeiten die Überwachung von Kreditlimits einzelner Debitoren oder auf Wunsch übergreifend für alle Debitoren.

#### **Konten-/ Kontenartenkombinationen**

Das Modul ermöglicht es, individuelle Plausibilitäten für die Buchungserfassung zu definieren. Dadurch, dass nur zulässige Kombinationen von Stammdaten gebucht werden können, werden Fehlbuchungen - auch über die Schnittstelle - ausgeschlossen. Dies kommt z.B. bei Autohäusern zum Tragen, wenn Teilebestandskonten nur in Verbindung mit Teilekostenstellen oder Fahrzeugbestandskonten nur in Verbindung mit Fahrzeugkostenstellen bebucht werden sollen.

#### **Wechselbuchhaltung**

Das Modul unterstützt bei Wechseln die Überwachung von Fälligkeiten und Fristen sowie deren gesetzeskonforme Buchung, auch wenn unterschiedliche Wechselarten zum Einsatz kommen.

# **Zusatzmodule**

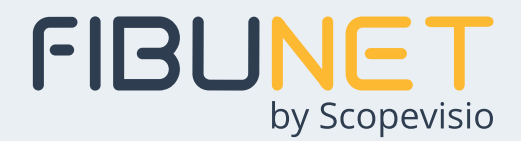

# **Währungskonvertierung**

Mit dem Modul Währungskonvertierung werden alle mandantenbezogenen Bewegungsdaten in eine beliebige Fremdwährung umgerechnet und auf eine andere Mandantennummer übertragen. Vorher werden alle vorhandenen Daten im Zielmandanten gelöscht. Der Fremdwährungskurs kann selbst bestimmt werden, ebenso, ob der bereits erfasste Kurs oder ein fester Umrechnungskurs gewählt werden. Die Umrechnung erfolgt zu einem Stichtag. Es wird eine Datei mit automatischen Kurskorrekturen für Konten mit Nullsaldo erstellt.

## **Zentralregulierung**

Wenn ein Verband als zentralregulierende Stelle die Abrechnung nicht per Datei zur Verfügung stellt, so dass diese automatisch eingelesen werden kann, kommt das Modul Zentralregulierung zum Tragen. Die Abrechnung eines Regulierungsverbandes kann über Stammdaten und Parameter in FibuNet nachvollzogen und automatisch gebucht werden. Der regulierende Verband wird dann in den Personenkonten hinterlegt und es müssen nur noch das Gebührenkonto, die Abrufparameter sowie Skontomodalitäten und Zahlungsfristen bestimmt werden. Egal ob zentralregulierende Stellen Lieferantenverbindlichkeiten beglichen werden sollen oder Forderungen abgewickelt werden sollen, das Modul ist in beide Richtungen verwendbar.